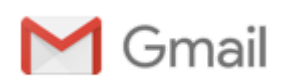

**Secrétariat HERBADILLA Basket <secretariat.herbadillabasket@gmail.com>**

## **protocole sanitaire**

1 message

**vincent garriou** <secretariat.choltiere@gmail.com> 29 septembre 2020 à 13:53 À : Secrétariat HERBADILLA Basket <secretariat.herbadillabasket@gmail.com>

Votre club se déplace au club de la Choltière Paulx Mer Morte ce week-end. La reprise du championnat et sa continuité nécessite le respect du protocole sanitaire. Ainsi, voici une liste des consignes à respecter et à appliquer par les joueurs et les accompagnateurs:

-Port du masque obligatoire dans la salle pour tout le monde, seul les joueurs lorsqu'ils atteignent le lieu de pratique (terrain) peuvent l'enlever avant de le remettre à la fin de la rencontre

-Désinfection des mains obligatoire à l'entrée de la salle.

-Sur le banc, le masque n'est pas obligatoire pour les joueurs ainsi que pour le coach principal si les gestes barrières sont appliqués

-L'accès aux vestiaires est limité, veuillez à venir en tenue pour limiter les passages. A la fin du match, les joueurs pourront se doucher en étant au maximum 5 dans les vestiaires, le port du masque est obligatoire sauf pendant le temps de douche.

-L'accès aux toilettes est autorisé, suivre le fléchage indiqué au sol

-La restauration est autorisée et disponible uniquement à l'extérieur de la salle

-Le public et les accompagnateurs doivent veiller à avoir une distance d'un mètre avec les autres groupes dans les tribunes

Je vous remercie de prendre en compte ces consignes pour le bien de tous,

Le bureau de la Choltière

Provenance : [Courrier](https://go.microsoft.com/fwlink/?LinkId=550986) pour Windows 10

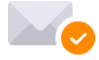

Garanti sans virus. [www.avast.com](https://www.avast.com/sig-email?utm_medium=email&utm_source=link&utm_campaign=sig-email&utm_content=emailclient)